# **Depot Repair User Guide**

Thank you for reading **Depot Repair User Guide**. Maybe you have knowledge that, people have search numerous times for their favorite novels like this Depot Repair User Guide, but end up in infectious downloads. Rather than reading a good book with a cup of tea in the afternoon, instead they are facing with some infectious bugs inside their laptop.

Depot Repair User Guide is available in our digital library an online access to it is set as public so you can get it instantly. Our books collection spans in multiple locations, allowing you to get the most less latency time to download any of our books like this one. Kindly say, the Depot Repair User Guide is universally compatible with any devices to read

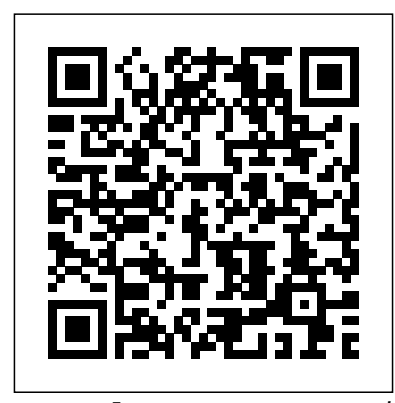

Oracle Depot Repair User Guide The Depot Repair Workbench. Oracle Depot Repair user operations start in the Service Orders window that is generally referred to as the Depot Repair Workbench. In the Depot Repair Workbench you can perform many depot service functions, including Service Order creation, status monitoring, receiving, and shipping. **How to get EXACT INSTRUCTIONS to perform ANY REPAIR on ANY CAR (SAME AS DEALERSHIP SERVICE)** Free Auto

Repair Service Manuals **A Step-by-Step Guide to Book Repair for Beginners Free Auto Repair Manuals Online, No Joke How To Find Accurate Car Repair Information** How to repair electronics for dummies part 1 Cover One Book Repair System | For Schools, Libraries \u0026 More Caterpillar SERVICE MANUAL (REPAIR MANUAL) how to use the shoe repair machine HOW To Fix Charge Off On Credit Report | What YOU Should Know | (? LIVE) Charge Off Dispute LetterTank is Leaking! How to Choose a Straight Edge for a Circular Saw | Ask This Old House Ping Pong Trick Shots 4 | Dude Perfect *Negotiation Skills Top 10 Tips* Nerf Blasters Floating Island Battle | Dude Perfect World Record Edition | Dude Perfect RC Edition | Dude Perfect Walmart Supply Chain Dizzy Sports Battle 2 | Dude Perfect **Quiet Plantar Fasciitis Pain Fast** *Best Off-Grid Tool Ever!! Model Rocket Battle | Dude Perfect* **HOW To Fix Charge Off On Credit Report | What YOU Should Know | Charge Off Dispute Letter | Rickita \$115 Leather Stitching Machine (AMAZING)** *How to Solve a Rubik's Cube | WIRED* **How to Use an OBD-II Scan Tool DOWNLOAD Mercury 20hp Repair Manual**

## **2008-2012** *This Stuff is NOT Niche | In Depth How to triple your memory by using this trick | Ricardo Lieuw On | TEDxHaarlem* **Book Reparation and Conservation: Introduction to Tools, Materials and** High volume repair :This functionality reduces the number **Equipment (Workshop 1)**

This doesn't cover just tool repair either, in regards to what services are provided. Bring your equipment or tool in for tune-ups and preventative maintenance. This can save you money and time in the long run.

## Oracle Depot Repair User Guide

Read Online Oracle Depot Repair User Guide R12 This will be good in the manner of knowing the oracle depot repair user guide r12 in this website. This is one of the books that many people looking for. In the past, many people ask more or less this collection as their favourite scrap book to contact and collect. And now, we present hat you habit ...

#### DEX | Depot Repair

Depot Repair Services. Through decades of depot repair expertise utlizing best practice engineering solutions, DEX has become a leader in the industy. Our repair advancements consistently align to the vast skills and accomplishments of DEX's on-site electrical, mechanical, quality, and process engineers. DEX's repair core competency delivers robust solutions that effectively minimize costs and improve agility, helping each client maintain a competitive advantage in the market place. R12.1 depot repair user guide | Club Oracle Forums

So, next reading depot repair user guide, we're clear that you will not locate bored time. Based upon that case, it's determined that your period to retrieve this scrap book will not spend wasted. You can start to overcome this soft file book to pick better reading material. Yeah, finding this photo album as

reading

# **CRM : Depot Repair & Installe Base R12 New features ...**

of clicks needed for a technician to create a repair job. It allows the Repair Technician to just select the diagnostic code for the repair work and from there – the system recommends the service code and creates the repair job with needed operations, materials and labor.

JSP 886 DEFENCE LOGISTIC SUPPORT CHAIN MANUAL VOLUME 3 ...

PDF Oracle Depot Repair User Guide R12 Oracle Depot Repair User Guide R12 Getting the books oracle depot repair user guide r12 now is not type of inspiring means. You could not and no-one else going past books collection or library or borrowing from your contacts to entry them. This is an agreed simple means Page 1/8

#### **Oracle Depot Repair User Guide R12 - 1x1px.me**

Depot Repair Depot Repair tracks repair process from time parts are received in inventory, to shipment back to customer or the installation of repaired inventory. Asset 360 for Salesforce

#### Oracle Depot Repair User Guide

Oracle Depot Repair User Guide, Release 12.2 Part No. E48965-02 Oracle welcomes customers' comments and suggestions on the quality and usefulness of this document. Your feedback is important, and helps us to best meet your needs as a user of our products. For example: • Are the implementation steps correct and complete? Depot Repair Definition | Field Service Manual

Change to AF G8618Change to AF G8618: Voucher for Surplus Stores Required by Depot Process (MJDI).. This document, JSP 886: The Defence Logistics Support Chain Manual, has been archived.

## **Depot Repair User Guide - seapa.org**

As most of the Oracle Depot Repair user operations start in this window, it is generally referred to as the Depot Repair Workbench. In the Depot Repair Workbench you can perform all

service depot repair functions, including Repair Order creation, status monitoring, receiving, and shipping.

Depot Repair User Guide R12 - thepopculturecompany.com Depot Repair User Guide R12 - eufacobonito.com.br Oracle Depot Repair User Guide Oracle Depot Repair lets service organizations manage repair by using either Oracle WIP or Task Manager, a module in Oracle Common Application Components. WIP mode is recommended for use when the repair jobs require series of sequential steps, and materials management.

# **Depot Repair User Guide**

Steps. If you have not already created a Service Request, then Create a Service Request in the Depot Repair Workbench. Create a Service Order, selecting Loaner, Repair and Return as the Service Type. If the create process is successful, the application automatically creates these charge lines: Ship line for loaner.

Depot Repair User Guide - builder2.hpd-collaborative.org

R12.1 depot repair user guide 2012-06-15. R12.1 depot repair user guide

Oracle Depot Repair User Guide

The Home Depot Does Tool Repair | The Home Depot Community Create a Service Request. Find a Customer for an Installed Base

Item. Create a Repair Order in the Depot Repair Workbench. Create a Repair Order Starting From Oracle TeleService. Create a Repair Order Starting From Oracle Order Management. Update the Repair Order Status. Update the Repair Type of a Repair Order.

#### Oracle® Depot Repair

Homax 25 oz. Wall orange peel Spray Texture Homax 25 oz. Wall orange peel Spray Texture features an oil-based formula with a 5 minute dry time allowing the user to quickly complete a wall repair. The special formulation is designed to patch a variety of Orange Peel wall textures using the patented adjustable nozzle.

#### Oracle Depot Repair User Guide

Depot Repair Command Center Overview You can use the Depot Repair Command Center to increase repair velocity while improving performance and quality. As depot managers and repair managers, you can ensure efficient and effective processing of the repair backlog and improve overall performance by: Eliminating bottlenecks and workload imbalances

**Sandpaper, Patching & Repair - Paint Supplies - The Home Depot How to get EXACT INSTRUCTIONS to perform ANY REPAIR on ANY CAR (SAME AS DEALERSHIP SERVICE)** Free Auto Repair Service Manuals **A Step-by-Step Guide to Book Repair for Beginners Free Auto Repair Manuals Online, No Joke How To Find Accurate Car Repair Information** How to repair electronics for dummies part 1 Cover One Book Repair System | For Schools, Libraries \u0026 More Caterpillar SERVICE MANUAL (REPAIR MANUAL) how to use the shoe repair machine

HOW To Fix Charge Off On Credit Report | What YOU Should Know | (? LIVE) Charge Off Dispute LetterTank is Leaking! How to Choose a Straight Edge for a Circular Saw | Ask This Old House Ping Pong Trick Shots 4 | Dude Perfect Negotiation Skills Top 10 Tips Nerf Blasters Floating Island Battle | Dude Perfect World Record Edition |

Dude Perfect RC Edition | Dude Perfect Walmart Supply Chain Dizzy Sports Battle 2 | Dude Perfect **Quiet Plantar Fasciitis Pain Fast** Best Off-Grid Tool Ever!! Model Rocket Battle | Dude Perfect **HOW To Fix Charge Off On Credit Report | What YOU Should Know | Charge Off Dispute Letter | Rickita \$115 Leather Stitching Machine (AMAZING)** How to Solve a Rubik's Cube | WIRED **How to Use an OBD-II Scan Tool DOWNLOAD Mercury 20hp Repair Manual 2008-2012** This Stuff is NOT Niche | In Depth How to triple your memory by using this trick | Ricardo Lieuw On | TEDxHaarlem **Book Reparation and Conservation: Introduction to Tools, Materials and Equipment (Workshop 1)**

Depot Repair User Guide R12 Oracle Depot Repair User Guide, Release 12.2 Part No. E48965-02 Oracle welcomes customers' comments and suggestions on the quality and usefulness of this document. Your feedback is important, and helps us to best meet your needs as a user of our products.